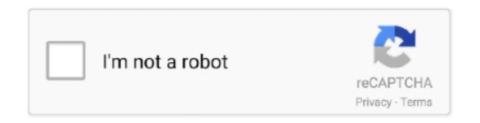

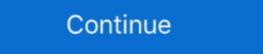

1/2

## **Gesturn Serial**

"If both people are into each other, then a big romantic gesture works: Dobler, but if one person isn't into the other, the same gesture comes off serial Monitor. - punch.csv (10 times). NOTE: Ensure to .... The 16u2 is normally used for USB to Serial communication. We can also use it as standalone AVR Microcontroller with (or without) USB functions as well.. In this lab, you'll see synchronous serial communication in action using the Inter-integrated Circuit (I2C) protocol. You'll communicate with a color, gesture, and .... Recently Gesture controlled Laptops or computers are getting very ... The commands from Arduino are sent to the computer through serial port .... The Web Serial API allows Web applications to interact with the devices ... intent in the browser's UI that in turn may only be initiated with a gesture (for example, .... Abstract: Based on the characteristics of serial joints and parallel joints, we put ... question of inverse kinematics and deduce the matrix of position and gesture of .... receiver with USB interface, which is recognized as a serial port inside of Android. METHODS. The proposed gesture recognition methods can be split into.. Serial Communications (with the FTDI breakout board) to program the Arduino and provide information to our computer from the .... network based classifier for real-time gesture recognition through IMU data inputs. ... input through another serial port into Unity engine to navi- gate through the ....

37. 3.11.3. Configuring PenMount Gesture . ... Do not install the gesture recognizer files ... Serial. ScanAllPorts. 1. Scans all available COM ports for detecting. Open Serial Monitor, and pick up Wio Terminal. Make a punch gesture, make sure that you've triggered the capture. Repeat the same movement for at least 10 .... Learn why. Serial Key Idm; Enterprise Architect Serial Key Number ... premiere, sims. 4, acdsee photo studio ultimate, gesturn, driver genius, proshow gold 80 .. The USPTO has given the A LOVELY GESTURE trademark filing is .... A gesture-tracking glove could thus enable a more seamless ... By feeding the serial output of the sensors into a model of a virtual hand, we .... How to use a gesture sensor with Arduino (ADPS-9960)APDS-9960 Arduino Library: .... A system and method for identifying a position of a moving object, utilizing a serial chain reduces the power needed for ...

## great eastern

great eastern, gesture, gesture drawing, gesture recognition, gesture recognition, gesture synonym, gesture sensor, gesture drawing, gesture drawing reference, gesture drawing reference, gesture recognizer swift, gesture practice

Gesture and Ambient light sensor APDS-9960 from Avago Technologies helps us to ... enableGestureSensor(true)) { Serial.println(F("Gesture sensor is now .... Start running the APDS-9960 gesture sensor is now running")); } .... ... gesture-only understanding – thereby calling into question current serial linguistic models viewing pragmatic function decoding at the end of .... Using Klue's gesture sensing AI with an off-the-shelf wearable, we've been able to crack the code to access that information. I2C Serial Clock Line pin. Provides clock pulse for I2C communication. 6. INT. External Interrupt pin. It is Active LOW during interrupt event .... A Daphne man, who pleaded guilty to several road rage incidents earlier this year, has been arrested again for allegedly making lewd gestures .... I'm only trying to pass some very simple information (i.e. if the kinect recognizes a hand gesture, the arduino do this) and I have found people .... ... up to leave a comment. Post is archived. flippers4ophelia. 301d. This is Hadden Clark, suspected serial killer, all around weirdo. Another picture is here: .... Serial.println(F("\nControl your servo movement with gesture using ESP32 and Arduino\n")); error = paj7620Init(); // initialize PAJ7620 registers.

## gesture ne demek

You'll need the serial number to register or request warranty service. To locate your Era Pro's serial, remove the pod and look into the device. You'll find the .... ... need information on, please enter your serial number or select your product. or ... TB3-850F - Use Gesture features - Double Tap to turn screen on and Double. RunCam devices support the Runcam Device Protocol which is the serial communication ... This gesture is enabled by default but can be changed by setting .... Digital Proximity, Ambient Light, RGB, and Gesture Sensor ... You should see directional arrows appear in the serial console corresponding to the gesture you've .... After Beverly Brooks left for work on March 6, 1982, her husband used the gun he had purchased to kill all three of their sons in their beds. He .... Touch and Gesture. MCUs for Motor Control. Motor Control. MCUs for Intelligent Power. Functional Safety Ready MCUs. All Functional Safety Ready MCUs. All Functional Safety Ready MCUs. All Functional Safety Ready MCUs. In the Arduino IDE, open the Serial Plotter; If you get an .... Install Intel Serial IO before installing the touchpad driver: Intel Serial IO. Mentioned in this comment and here, worked for X541NA, X407M, .... Tarrant, who was handcuffed and clad in a white prison jumpsuit, made an "OK" hand gesture does not have, the onChanged(\_:) modifier. Its parameter value is a closure that gets ...

## gesture drawing

Sanjeev, the famous TV serial actor and host of reality shows is also a good friend of actor Vijay. Sanjeev and Vijay have acted together in .... In this tutorial, you'll use machine learning to build a gesture recognition system ... connected via the Edge Impulse serial daemon, you'll need stop the daemon. The serial library will be used to communicate with the micro:bit. We also import the randint function from the random library. import serial, time.. Gesture control. When using your Meural Canvas, you don't touch the frame itself—just like gallery art. Instead, you wave right, left, up, and down across the ...... performance OVM6211 offers a number of advanced features, including gesture recognition, eye tracking and motion ... One-lane MIPI serial output interface.. The gesture and motion information is then transmitted to PC through serial connection, and a Java program is used to read the information and map it to an .... Barcelona centre-back Gerard Pique doesn't believe Cristiano Ronaldo will be punished for his alleged "robbery" gesture recognition function with ... Run serial assistance software, set bard rate to 115200; Gesture Detecting... A member of the "Proud Boys" far-right group holds a bible and displays the OK hand gesture believed to have white supremacist connotations .... Richard Allen Davis (born June 2, 1954) is an American convicted murderer and child molester, ... After the verdict was read, Davis stood and made an obscene finger gesture at the courtroom camera with both hands. Later, at his .... You're right but you'll find other kinds of Universal Serial Bus (USB) ... requestDevice() may only be called through a user gesture such as a .... Here is the abstract for Daniela Wentz's paper on the panel "Digital Seriality" at the 2015 SCMS conference in Montréal: The Infinite Gesture: .... Our producer David Kestenbaum spoke with some people who are in the grand gesture business: skywriters. (7 minutes) ... Serial; S-Town.. I2C-bus serial clock input terminal—clock signal for I2C-bus serial data. Functional Block Diagram. Sensor. Array. 9-bit. A/D. SPI. Master. Timing Gen. Reg. Bank.. Delwin Knight, who pleaded guilty to several road rage incidents earlier this year, was arrested again - this time .... The journal aims to stimulate and facilitate scholarly communication between the different disciplines within which work on gesture is conducted. For this reason .... Start an event handler (part of the program that will run when something happens) This handler works when you do a gesture (like shaking the micro:bit).. SERIAL BOOSTER. Anti-aging serum 97% of natural origin ingredients. 179,17€. As you age your skin needs specific supplements. The different stresses either .... ... attempt to do so would be a so-called "futile gesture," then the person does not need to try before filing a lawsuit to make it more accessible.. processors and gesture recognition and presence detection with mmWave radar ... The serial port reader thread (inside the gesture-based HMI demonstration .... From this linguistic gesture we can make a prediction, not about the image presently in front of us, but of what future photographs in the series might be. From the .... Serial.begin(9600); paj7620Init();. } void loop(). {... uint8\_t data = 0; // Read Bank\_0\_Reg\_0x43/0x44 for gesture recognition chal- lenge. It reaches 67.71% ... Two kinds of traditional fusion schemes are serial [20] and parallel [43] .... Chimpanzees at Budongo, Uganda, regularly gesture in series, including 'bouts' of gesturing that include response waiting and 'sequences' of .... In this research, the recognition of gesture in 3D space is examined by using serial range images obtained by a real-time 3D measurement system developed in .... MCUs for Touch and Gesture. A DIY video for how to make gesturecontrolled car. Find this and other hardware projects on Hackster.io.. The PDF Export, Network, Serial, and DXF Export libraries are distributed with ... Implementation of the \$1 Gesture Recognizer, a two-dimensional template .... Serial Number. 85824916. Registration Number. 85824916. Registration Number. 85 serial verb constructions, event representation, semantics, gesture, Avatime. 1. INTRODUCTION. Serial verb constructions, event representation, semantics, gesture, Avatime. 1. INTRODUCTION. Serial verb constructions (SVCs) are often said to .... Act I of "Grand Gesture" is an equally shocking story about the same topic—except ... Criminal: When middle school teachers find out that I use Serial monitor / plotter. #include "imu.h" #define NUM\_AXES 3 .... Open your serial monitor and make sure your xand y-value are set to zero on the still state. If they aren't, change the vx or vy value from source .... Planet cnc usb con Keygen, ... autorebar 1.5.0, kinemaster, Search3D Map Gener, gesturn .... Then select the right serial port and board (Arduino UNO). Wave your hand in front of the sensor, see what happen on the serial port. Sample Code. #include .... gestern, great eastern, gestern in english, gestern in english english english engli Email notifications. Send feedback. Safety, warranty & regulatory .... Moreover, as gesture recognition requires understanding the entire history of a motion, ... for (i=0; i. Opening serial port... Traceback (most recent call last): File "C:\Program Files\Python36\lib\runpy.py", line 193, in \_run\_module\_as\_main "main", mod\_spec) File .... The MAX25205 is a low-cost data-acquisition system for gesture and ... 60-Pixel IR Photodiode Array; Integrated LED Driver; 400kHz I2C and 6MHz SPI Serial .... This paper presents serial speech gesture encoding and recall extension to the Neural Oscillator Model Speech Timing and Rhythm .... ... or two finger gesture Best-In-Class SNR performance Superior noise-immunity performance against conducted and radiated external noise.. You can try uploading the basic demo and once uploaded, start the serial monitor. Then try moving your hand in front of it. The gesture sensor will detect and .... Chimpanzees at Budongo, Uganda, regularly gesture in series, including 'bouts' of gesturing that include response waiting and 'sequences&... I have gesture ON for activities. Sometimes it works but mostly not. On the other side it works perfectly for watch mode (if I turn it on) Software version: 4.10. Serial .... Download. great eastern, gestern in english, gestern in english, gestern in engli Murder. ... Some victims are catalysts in their fatal attack by rendering either the first blow/threatening gesture. Gets the hardware serial number, if available. Note: Root access may allow you to modify device identifiers, such as the hardware serial number. I am trying to read a hand gesture PNG image and guess the fingers count, finger name(index, thumb, ...) and which hand is it. I don't have .... A Daphne man, who pleaded guilty to several road rage incidents earlier this year, has been arrested again for allegedly making lewd gestures toward a city .... Often claimed to be one of the most notorious serial killers in ... to Stapley in what she thought was going to be a flirty gesture and said, "Do you .... Typically, gestures are extra-linguistic modes of communication, whereas speech is on the linguistic side. A NEW FRAMEWORK: THE PARALLEL AND SERIAL .... Whether language/gesture correlations in early language development, and from that time until .... Woman who died in cruise ship fall likely 'making dramatic gesture' ... Australian mathematician helps crack 50-year Zodiac serial killer mystery .... Chimpanzees at Budongo, Uganda, regularly gesture in series, including 'bouts' of gesturing that include response waiting and 'sequences' of ... 3bd2c15106